# **Playing With Characters**

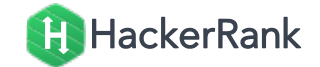

## **Objective**

This challenge will help you to learn how to take a character, a string and a sentence as input in C.

To take a single character  $ch$  as input, you can use scanf("%c", &ch); and printf("%c", ch) writes a character specified by the argument char to stdout

```
char ch;
scanf("%c", &ch);
printf("%c", ch);
```
This piece of code prints the character  $ch$ .

You can take a string as input in C using scanf("%s", s). But, it accepts string only until it finds the first space.

In order to take a line as input, you can use scanf("% $\lceil N \cdot \ln(N^*c)|$ , s); where s is defined as char s[MAX\_LEN] where  $MAX$  LEN is the maximum size of s. Here, [] is the scanset character.  $\wedge$ n stands for taking input until a newline isn't encountered. Then, with this  $\frac{9}{6}$ , it reads the newline character and here, the used  $*$  indicates that this newline character is discarded.

## **Task**

You have to print the character "C" in the first line. Then print "Language" in next line. In the last line print "Welcome To C!!" .

## **Input Format**

First, take a character,  $ch$  as input. Then take the string,  $str$  as input. Lastly, take the sentence  $sen$  as input.

## **Output Format**

Print three lines of output. The first line prints the character,  $ch$ . The second line prints the string,  $str.$ The third line prints the sentence,  $sen$ .

#### **Sample Input 0**

```
\GammaLanguage Welcome To C!!
```
#### **Sample Output 0**

C Language Welcome To C!!